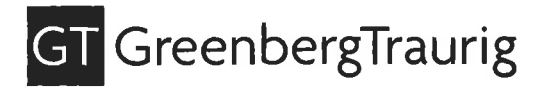

Clara Sue Stegemann Tel (305) 579-0708 Fax (305) 961-5708 stegemanc@gtlaw.com

December 30, 2020

## VIA UPS NEXT DAY AIR

Department of the Treasury Internal Revenue Service Center 1160 West  $12^{th}$  Street Ogden, UT 84201

Banyan Cay Community Development District Re: Special Assessment Bonds Series 2020 (Phase One Assessment Area)  $\label{eq:2.1} \mathbf{z} = \mathbf{z} \cdot \mathbf{x}^{-\mathrm{BS}} \cdot \mathbf{z} = -\mathbf{z} \mathbf{x}$ 

Ladies and Gentlemen:

Enclosed please find the Form 8038-G in connection with the captioned issuance of bonds.

Thank you for your assistance.

Very truly yours, and the state of the state of ClaraSuStegemann **Carl Angeles** Research Clara Sue Stegemann the state of the state  $\sim$ Legal Assistant Enclosure ang ang pag- $\label{eq:2.1} \alpha_1 = \ldots = \alpha_1 + \alpha_2 + \ldots + \alpha_{N-1} + \ldots + \alpha_{N-1}$ a man and the state of the state of the state of the state of the state of the state of the state of the state of the state of the state of the state of the state of the state of the state of the state of the state of the ADMIN 38028074v1 e optique allege "nebt" in "Sett  $\|A^{\prime}\|_{L^{\infty}(\mathbb{R}^{+})} \leq \frac{1}{2\pi}\|S_{\mathcal{C}}\|_{L^{\infty}(\mathbb{R}^{+})} \leq \frac{1}{2} \left\|S_{\mathcal{C}}\|_{L^{\infty}(\mathbb{R}^{+})} \leq \frac{1}{2}\left\|S_{\mathcal{C}}\|_{L^{\infty}(\mathbb{R}^{+})} \right\|_{L^{\infty}(\mathbb{R}^{+})} \leq \frac{1}{2} \left\|S_{\mathcal{C}}\|_{L^{\infty}(\mathbb{R}^{+})} \leq \frac{1}{2} \left$  $\sim 10$ 

#### Information Return for Tax-Exempt Governmental Bonds Form 8038-G

(Rev. September 2018)

Department of the Treasury

) Under lntemal Revenue Code section 149(e) ) See separate instructions,

Caution: lf the issue price is under \$100,000, use Form 8038-GC.

 $\blacktriangleright$  Go to www.irs.gov/F8038G for instructions and the latest information.

OMB No. 1545-0720

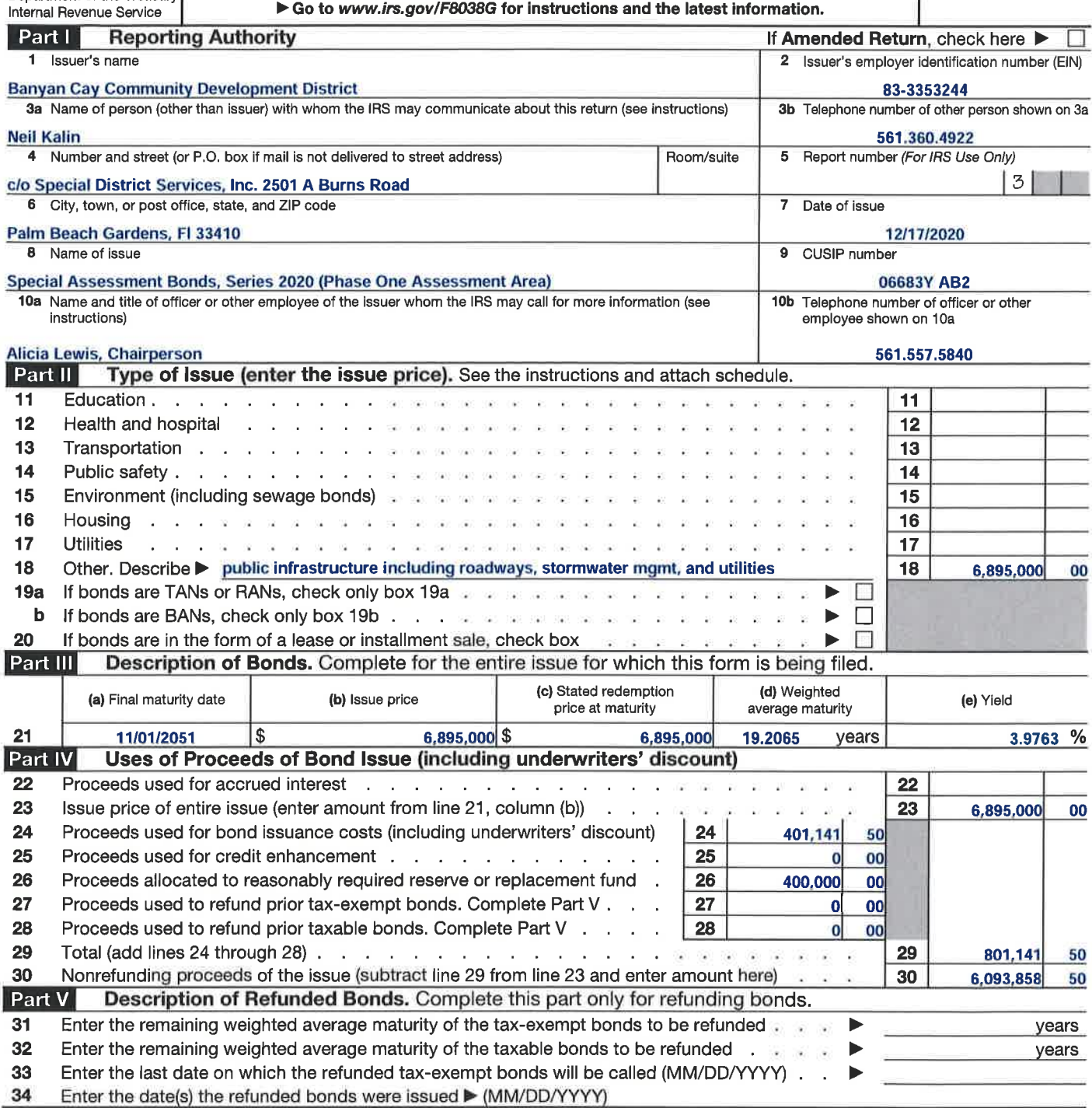

For Paperwork Reduction Act Notice, see separate instructions. Cat. No. 63773S Form 8038-G (Rev. 9-2018)

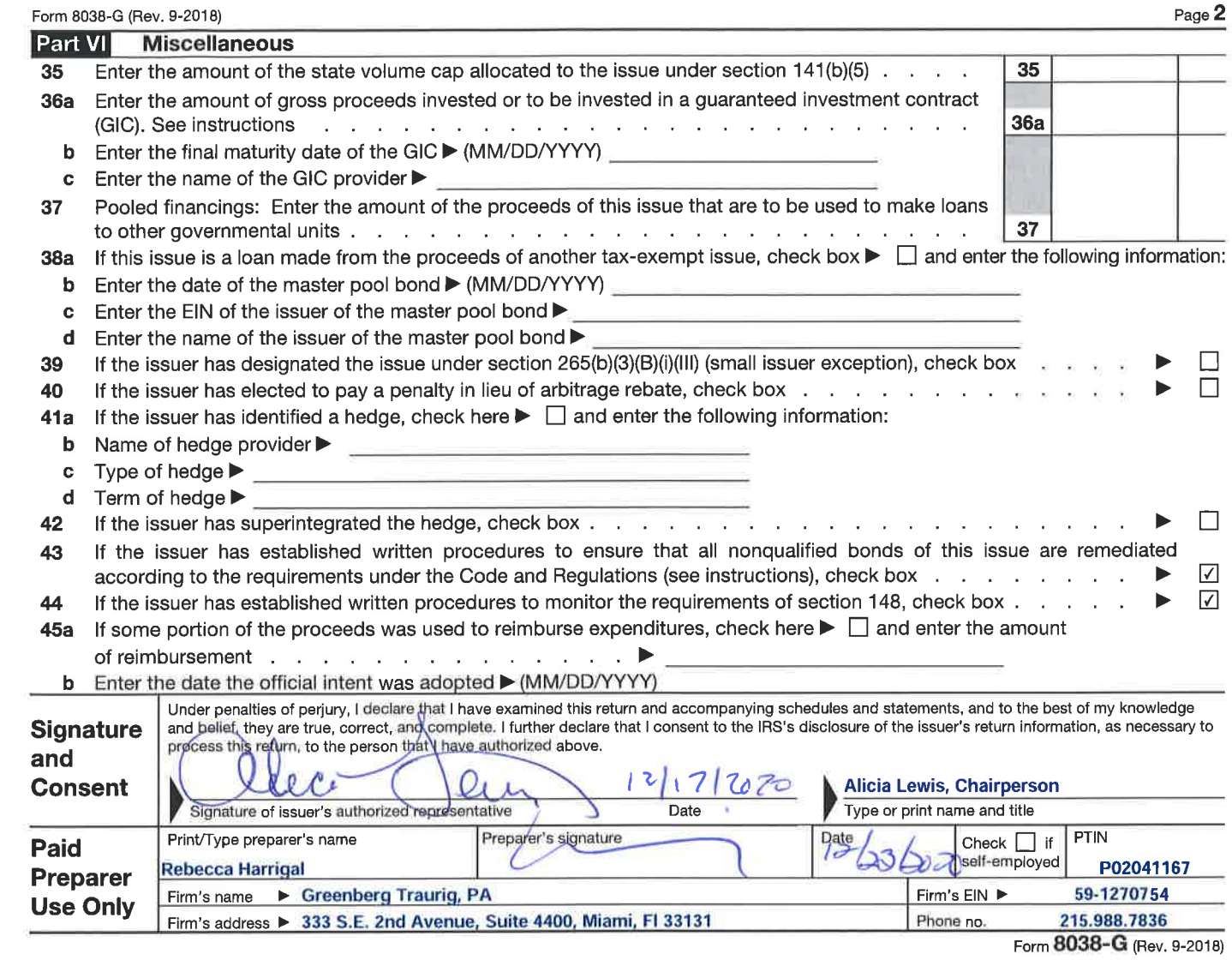

### UPS CampusShip: View/Print Label

- 1. Ensure there are no other shipping or tracking labels attached to your package. Select the Print button on the print dialog box that appears. Note: lf your browser does not support this function select Print from the File menu to print the label.
- 2. Fold the printed label at the solid line below. Place the label in a UPS Shipping Pouch. lf you do not have a pouch, affix the folded label using clear plastic shipping tape over the entire label.

### 3. GETTING YOUR SHIPMENT TO UPS

Customers with a Daily Pickup

Your driver will pickup your shipment(s) as usual.

#### Customers without a Daily Pickup

Take your package to any location of The UPS Store@, UPS Access Point(TM) location, UPS Drop Box, UPS Customer Center, Staples@ or Authorized Shipping Outlet near you. ltems sent via UPS Return Services(SM) (including via Ground) are also accepted at Drop Boxes. To find the location nearest you, please visit the Resources area of CampusShip and select UPS Locations.

Schedule a same day or future day Pickup to have a UPS driver pickup all your CampusShip packages. Hand the package to any UPS driver in your area.

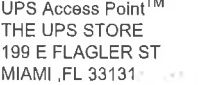

 $\overline{a}$ 

UPS Access Point<sup>TM</sup> THE UPS STORE 936 SW 1ST AVE MIAMI ,FL 33130

UPS Access Point $^{TM}$ cvs sToRE # 5147 227 SW 8TH ST M|AMt ,FL 33130

FOLD HERE

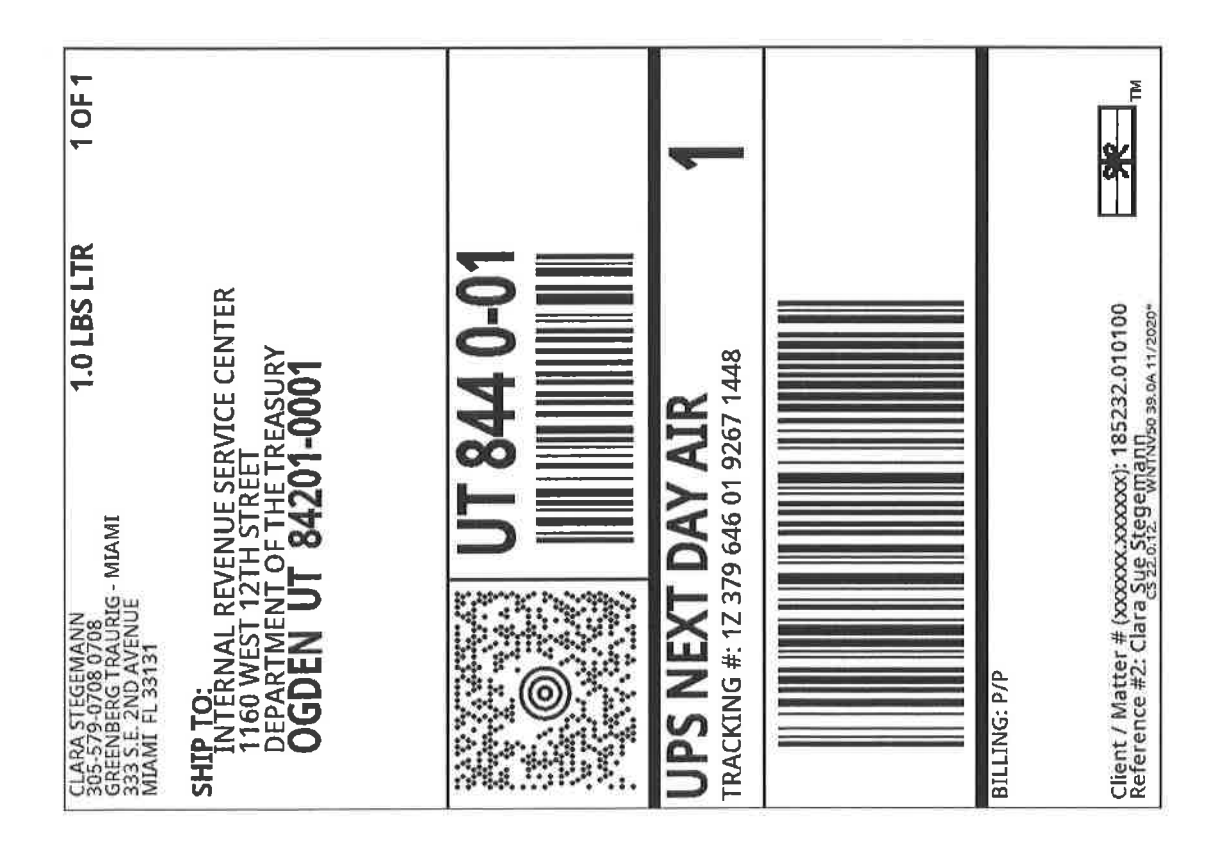

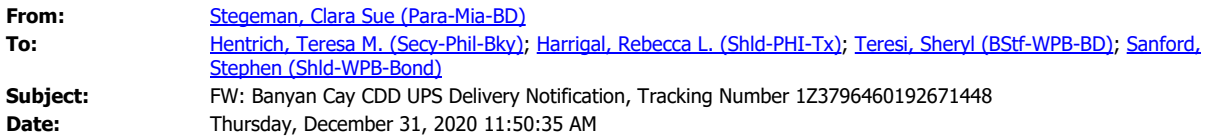

**From:** UPS Quantum View <pkginfo@ups.com> **Sent:** Thursday, December 31, 2020 11:48 AM **To:** Stegeman, Clara Sue (Para-Mia-BD) <STEGEMANC@gtlaw.com> **Subject:** Banyan Cay CDD UPS Delivery Notification, Tracking Number 1Z3796460192671448

# **\*EXTERNAL TO GT\***

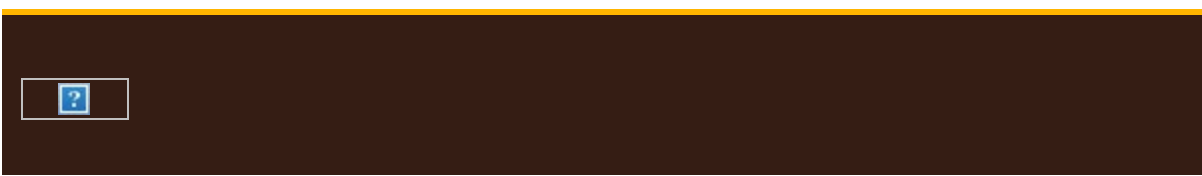

**Hello, your package has been delivered. Delivery Date:** Thursday, 12/31/2020 **Delivery Time:** 09:26 AM **Left At:** DOCK **Signed by:** ID Verified

# **GREENBERG TRAURIG**

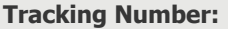

### **Tracking Number: [1Z3796460192671448](https://urldefense.com/v3/__http:/www.ups.com/WebTracking/processInputRequest?loc=en_US&Requester=DAN&tracknum=1Z3796460192671448&AgreeToTermsAndConditions=yes&WT.z_eCTAid=ct1_eml_Tracking__ct1_eml_qvn_eml_7del&WT.z_edatesent=12312020__;!!DUT_TFPxUQ!TtJdUZe0k7T0c7n8jrhjTrbIfo8e47OHNaucBtJQ2ImFILgFo_GtE8-GwIsNUPo$)**

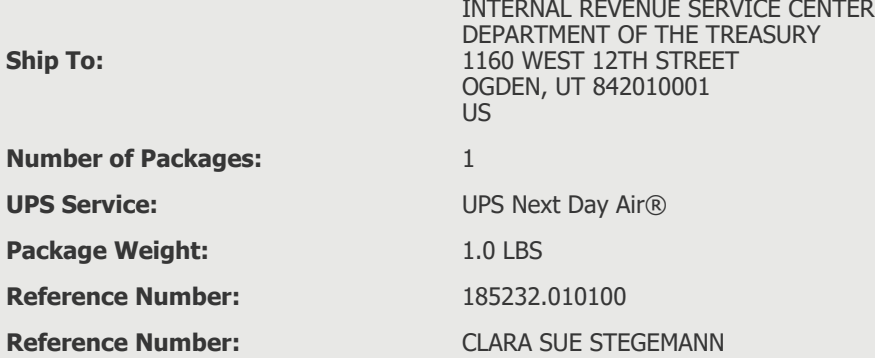

 $\boxed{?}$ 

© 2021 United Parcel Service of America, Inc. UPS, the UPS brandmark, and the color brown are trademarks of United Parcel Service of America, Inc. All rights reserved.

All trademarks, trade names, or service marks that appear in connection with UPS's services are the property of their respective owners.

Please do not reply directly to this email. UPS will not receive any reply message.

**[Review the UPS Privacy Notice](https://urldefense.com/v3/__https:/www.ups.com/us/en/help-center/legal-terms-conditions/privacy-notice.page?WT.svl=eFooter__;!!DUT_TFPxUQ!TtJdUZe0k7T0c7n8jrhjTrbIfo8e47OHNaucBtJQ2ImFILgFo_GtE8-G5LXD6-o$)**

**[For Questions, Visit Our Help and Support Center](https://urldefense.com/v3/__https:/www.ups.com/us/en/help-support-center.page?WT.svl=eFooter__;!!DUT_TFPxUQ!TtJdUZe0k7T0c7n8jrhjTrbIfo8e47OHNaucBtJQ2ImFILgFo_GtE8-Gw01PZuQ$)**

 $\boxed{?}$